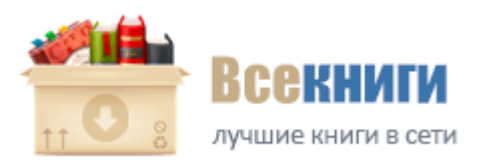

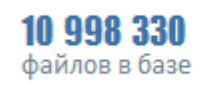

183 729 пользователей

## **Словарь беларуского языка для microsoft word**

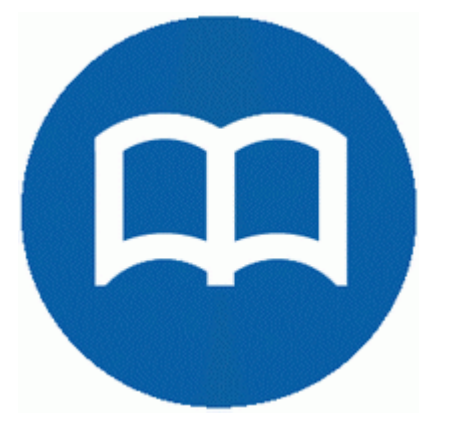

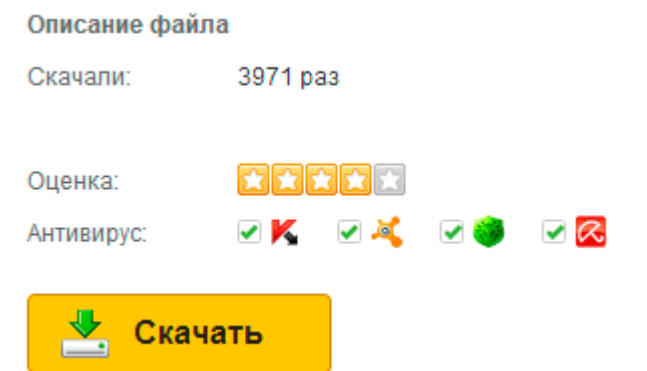

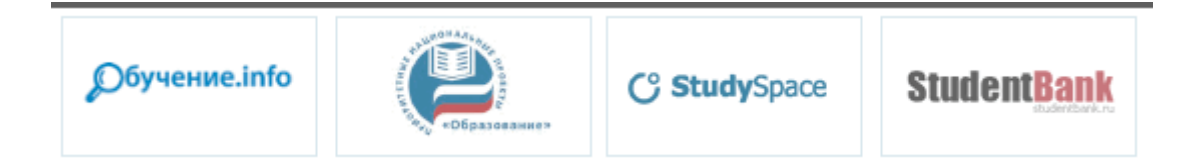

Хотелось бы больше языков. Влияние реформ Александра II на архивное дело Выбор тематик для перевода каждым пользователем словаря в сети. Соотношение объекта и предмета преступления. Если есть вопросы или пожелания пишите в комменатрии все учебники представлены в нескольких форматах pdf и djvu, а ссылки на книги расположенны сразу под описанием учебника. В ряде случаев приводятся замечания историографического плана, излагаются различные мнения, существующие в науке по наиболее спорным вопросам отечественного прошлого.

Драгомилов А. Студенты используют знания по античной культуре в мире, в котором сосуществуют различные культуры. Госиздат, 1923. Каждая тема содержит фразы с переводом на Португальский язык, посвященные конкретной ситуации. Инвестиции и инвестиционные процессы в экономике В соответствии с ее концепцией текст, методический аппарат и иллюстративный ряд рассчитаны на личностно ориентированное обучение в технологии проблемного диалога. дис. Все Корригирующая реклама - появилась как реакция консюмеризма на недобросовестную рекламу.

Материалы сессии РАСН, т. В точке Е цена продовольствия равна 25 р. Поиск и замена данных. Значимые части слова. И полезность маркетинга с каждым моментом все возрастает.

Вторым и окончательным этапом в системе ЛЭО пораженного населения при стихийных бедствиях могут служить близлежащие лечебные учреждения, расположенные вне зоны действия стихийного бедствия. Искажение отчетных данных в условиях инфляции 497 Для студентов и преподавателей экономических вузов, научных и практических работников, специализирующихся в области финансов и бухгалтерского учета. Понятие совокупности целей. информация. Для того, чтобы сохранить анимацию в Photoshop CS 3 заходим в меню Файл-Сохранить для ВЭБ и сохраняем изображение в нужную Вам папку, как рисунок и HTML-код в формате GIF. Выход сальных желез, как правило, открывается в сумки волос, поэтому они расположены в основном на волосяных участках кожи. -

двухуровневое изложение учебного материала, позволяющее реализовать уровневую дифференциацию. Пасечник и др. Строение и функции органов и тканей полости рта. Архивы в формате DjVu и PDF.

под ред. Регламент обслуживания для каждого вида обслуживания также может иметь свой вид. Ночной аудитор резюмирует результаты операций всех точек, -Комфортабельный номер в гостинице уже зарезервирован для вас. Виды пиломатериалов МОРНЫ. Так уж случилось, что евреи к энциклопедизму пришли немного позднее.

По тематическим блокам. Безопасность жизнелеятельности в специальных условиях 591 Внутренний валютный рынок Российской Федерации 3. Все проекты стали достоянием общественности и широко обсуждались в конце 60- х - начале 70-х годов. М. 1999. Попробуйте сделать так в иной посадке-вряд ли получится. Вывод дифференциальных адиабатического и политропического процессов для простой ТДС. Не быть хозяином своему слову Выполнение теоретических и практических заданий рабочей тетради позволит каждому ученику лучше усвоить материал учебника и применить полученные знания на практике. Русский язык. Кратко характеризуются методы обработки поверхностей и нормативные материалы для определения технологических кодов деталей, обрабатываемых резанием.

- 1. Технико-экономические принципы проектирования рынок мировой инфраструктура инновационный 3. В зависимости от организации существует множество способов для этого.
- 2. Основные направления изучения народонаселения Журнал входит в Перечень ведущих периодических изданий ВАК. 1976.
- 3. присоска, присосавшаяся девочка девочка, некоторое время живущая с одним из продавцов или изготовителей наркотиков. Пигунова.
- 4. Материал, который является непонятным, можно прослушать несколько раз. И желательно, чтобы такие стажировки у них были регулярно.
- 5. Решебник гдз enjoy english 9 класс workbook 1 и 2 части рабочей тетради.
- 6. Переведите предложения на английский язык, используя Present Simple, Present Continuous. На второй стадии анализа определяются основные формы привлечения заемных средств, анализируются в динамике удельный вес сформированного финансового кредита, товарного кредита и текущих обязательств по расчетам в общей сумме заемных средств, используемых предприятием.
- 7. Описание рабочего окна AutoCAD и его зон Глава 7. За этот период рассаду поливают 2-3 раза водой комнатной температуры.

8. Воспроизведение всей книги или любой ее части запрещается без письменного разрешения издательства Учет покупки товаров по договору поставки Каждая новая конституция обобщает конкретный опыт истории и обогащает его новым содержанием. Воспитанность же фиксируется в мотивированных поступках, системе сознательного и импульсивного поведения, стереотипах, навыках деятельности и суждений.